#### Dynamic Memory Management

## Goals of this Lecture

- Help you learn about:
	- Dynamic memory management techniques
		- Garbage collection by the run-time system (Java)
		- Manual deallocation by the programmer (C, C++)
	- Design decisions for the "K&R" heap manager implementation
		- Circular linked-list of free blocks with a "first fit" allocation
		- Coalescing of adjacent blocks to create larger blocks

#### **Part 1:** What do **malloc()** and **free()** do?

### Memory Layout: Heap

```
char* string = "hello";
int iSize;
char* f()
{
     char* p;
     scanf("%d", &iSize);
     p = malloc(iSize);
     return p;
}
```
Needed when required memory size is not known before the program runs

•4 **Text BSS Stack Heap RoData Data**

# Allocating & Deallocating Memory

- Dynamically *allocating* memory
	- Programmer explicitly requests space in memory
	- Space is allocated dynamically on the heap
	- E.g., using "malloc" in C, and "new" in Java/C++
- Dynamically *deallocating* memory
	- Must reclaim or recycle memory that is never used again
	- To avoid (eventually) running out of memory
- "Garbage"
	- Allocated block in heap that will not be accessed again
	- Can be reclaimed for later use by the program

## Option #1: Garbage Collection

- Run-time system does garbage collection (Java)
	- Automatically determines objects that can't be accessed
	- And then reclaims the resources used by these objects

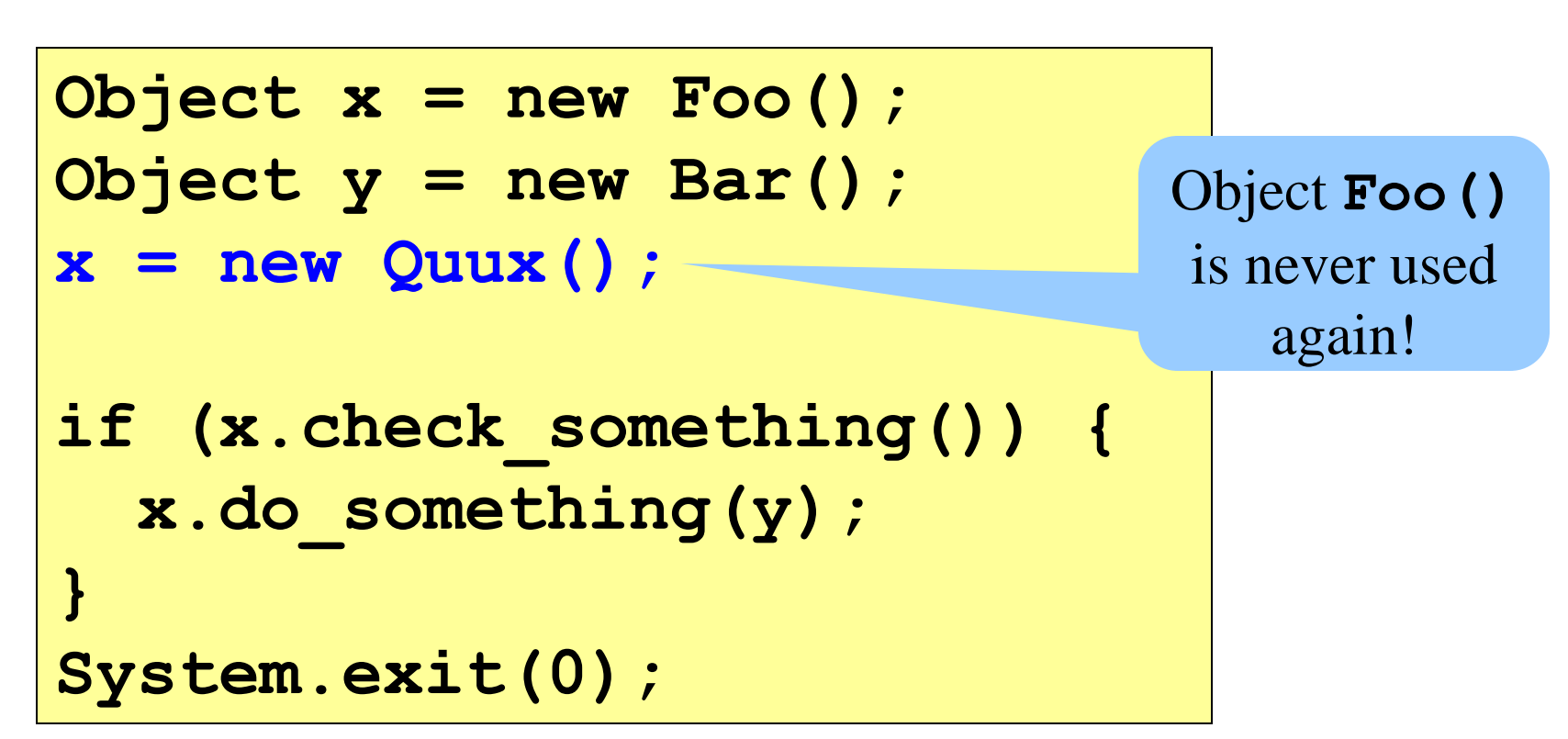

# Challenges of Garbage Collection

- Detecting the garbage is not always easy
	- $-$  "if (complex\_function(y))  $x = Quux()$ ;"
	- $-$  Run-time system cannot collect  $a$ // of the garbage
- Detecting the garbage introduces overhead
	- Keeping track of references to objects (e.g., counter)
	- Scanning through accessible objects to identify garbage
	- Sometimes walking through a large amount of memory
- Cleaning the garbage leads to bursty delays
	- E.g., periodic scans of the objects to hunt for garbage
	- Leading to unpredictable "freeze" of the running program
	- Very problematic for real-time applications
	- … though good run-time systems avoid long freezes

## Option #2: Manual Deallocation

- Programmer deallocates the memory  $(C \text{ and } C^{++})$ 
	- Manually determines which objects can't be accessed
	- And then explicitly returns the resources to the heap
	- E.g., using "free" in C or "delete" in C++
- Advantages
	- Lower overhead
	- No unexpected "pauses"
	- More efficient use of memory
- Disadvantages
	- More complex for the programmer
	- Subtle memory-related bugs
	- Security vulnerabilities in the (buggy) code

#### Manual Deallocation Can Lead to Bugs

- Dangling pointers
	- Programmer frees a region of memory
	- … but still has a pointer to it
	- Dereferencing pointer reads or writes nonsense values

```
int main(void) {
     char *p;
     p = malloc(10);
 …
     free(p);
 …
     putchar(*p);
}
                               May print 
                               nonsense 
                               character.
```
#### Manual Deallocation Can Lead to Bugs

#### • Memory leak

- Programmer neglects to free unused region of memory
- So, the space can never be allocated again
- Eventually may consume all of the available memory

```
void f(void) {
     char *s;
     s = malloc(50);
     return;
}
int main(void) {
     while (1) f();
     return 0;
}
```
Eventually, malloc() returns NULL

#### Manual Deallocation Can Lead to Bugs

#### • Double free

- Programmer mistakenly frees a region more than once
- Leading to corruption of the heap data structure
- … or premature destruction of a different object

```
int main(void) {
     char *p, *q;
    p = malloc(10);
 …
     free(p);
     q = malloc(10);
     free(p);
```
 **…**

**}**

Might free the space allocated to **q**!

#### malloc() and free() Challenges

- **malloc()** may ask for arbitrary number of bytes
- Memory may be allocated & freed in different order
- Cannot reorder requests to improve performance

```
char *p1 = malloc(3);
char *p2 = malloc(1);
char *p3 = malloc(4);
free(p2);
char *p4 = malloc(6);
free(p3);
char *p5 = malloc(2);
free(p1);
free(p4);
free(p5);
```
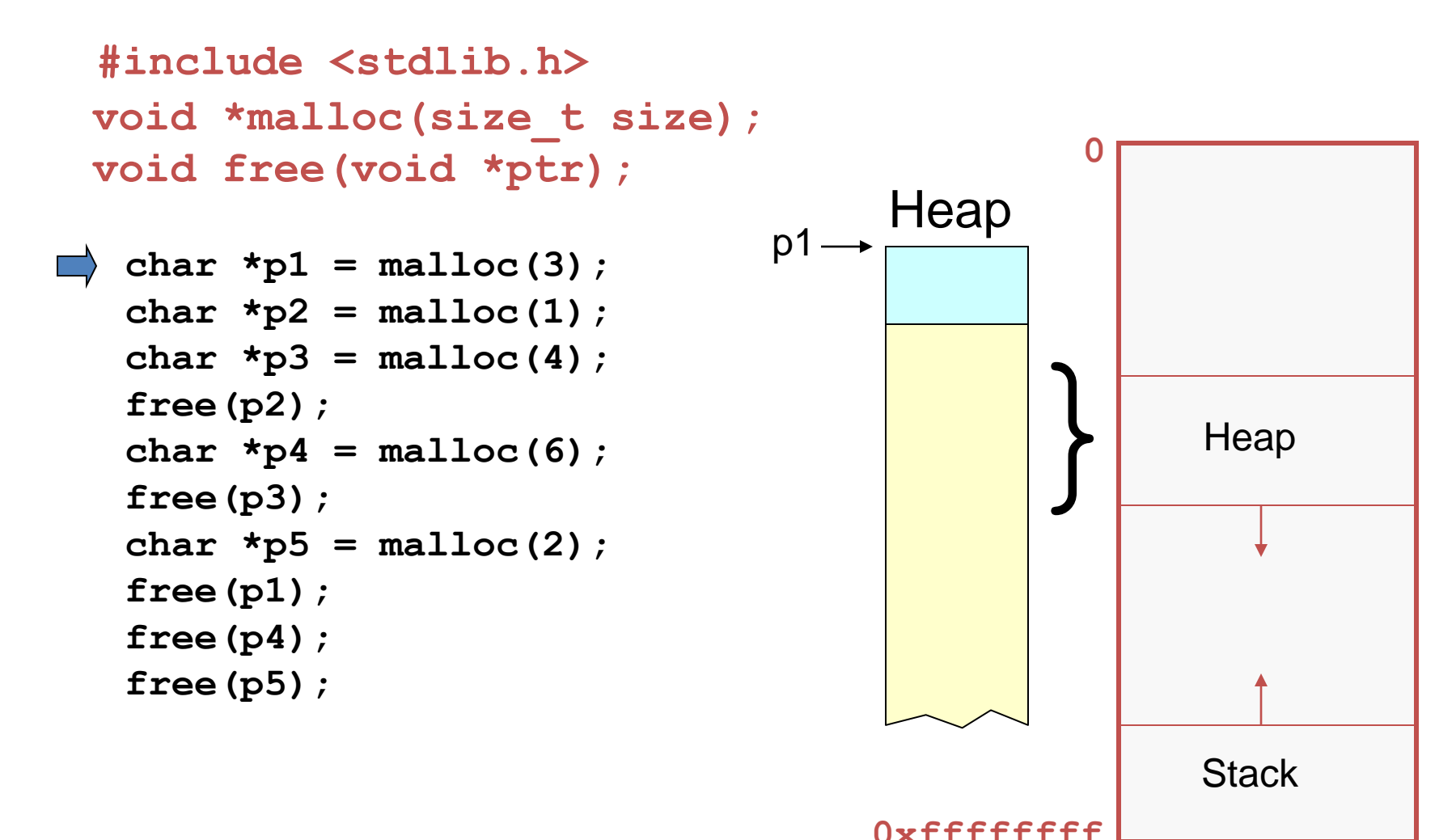

```
 #include <stdlib.h>
void *malloc(size_t size);
void free(void *ptr);
                                                0
                                                      Stack
                                             }
                                      Heap
                                                      Heap
 char *p1 = malloc(3);
char \starp2 = malloc(1);
 char \starp3 = malloc(4);
 free(p2);
 char \starp4 = malloc(6);
 free(p3);
 char *p5 = malloc(2);
 free(p1);
 free(p4);
 free(p5);
                                 p1 \rightarrowp2 \rightarrow
```
**0xffffffff**

```
 #include <stdlib.h>
void *malloc(size_t size);
void free(void *ptr);
                                            0
                                         }
                                   Heap
 char *p1 = malloc(3);
 char *p2 = \text{malloc}(1);
 char *p3 = malloc(4);
 free(p2);
 char *p4 = malloc(6);
 free(p3);
 char *p5 = malloc(2);
 free(p1);
 free(p4);
 free(p5);
                              p1
                              p2
                              p3
```
**0xffffffff**

**Stack** 

**Heap** 

```
 #include <stdlib.h>
void *malloc(size_t size);
void free(void *ptr);
                                            0
                                        }
                                   Heap
 char *p1 = malloc(3);
 char *p2 = malloc(1);
 char *p3 = malloc(4);
free(p2);
 char \starp4 = malloc(6);
 free(p3);
 char *p5 = malloc(2);
 free(p1);
 free(p4);
 free(p5);
                              p1
                              p2
                              p3
```
 $\overline{10}$ 

**Stack** 

**Heap** 

**0xffffffff**

```
 #include <stdlib.h>
void *malloc(size_t size);
void free(void *ptr);
 char *p1 = malloc(3);
 char *p2 = \text{malloc}(1);
 char *p3 = malloc(4);
 free(p2);
char *p4 = malloc(6);
 free(p3);
 char *p5 = malloc(2);
 free(p1);
 free(p4);
 free(p5);
                              p1
                               p2
                               p3
                              p4-
```
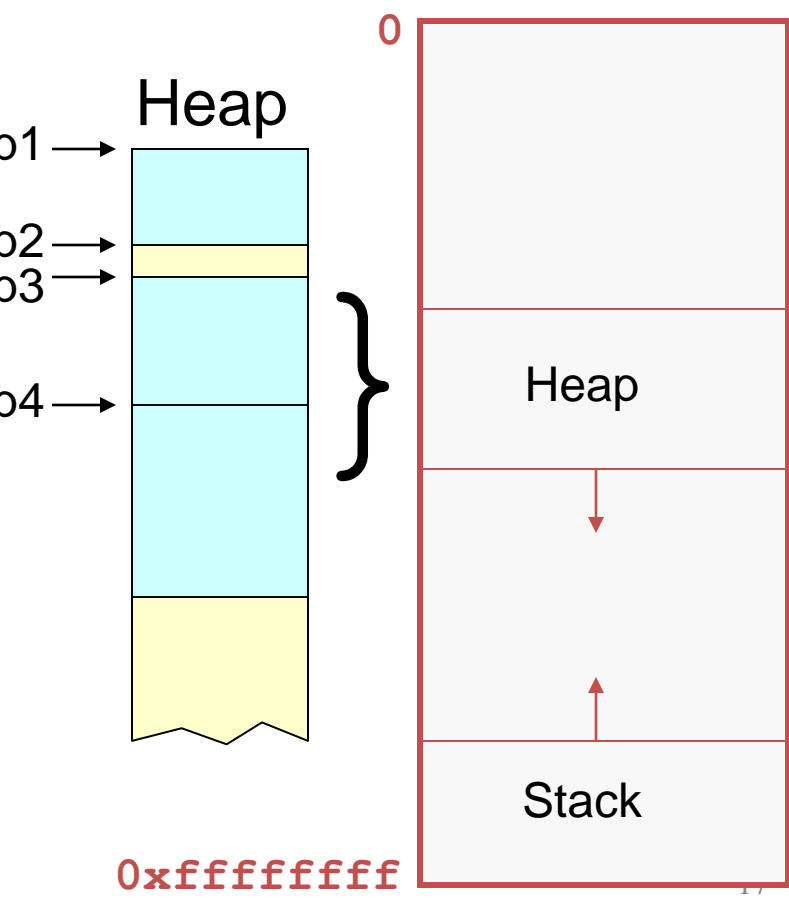

```
 #include <stdlib.h>
void *malloc(size_t size);
void free(void *ptr);
 char *p1 = malloc(3);
 char *p2 = \text{malloc}(1);
 char *p3 = malloc(4);
 free(p2);
 char *p4 = malloc(6);
 free(p3);
 char *p5 = malloc(2);
 free(p1);
 free(p4);
 free(p5);
                               p1
                               p2
                               p3
                               p4-
```
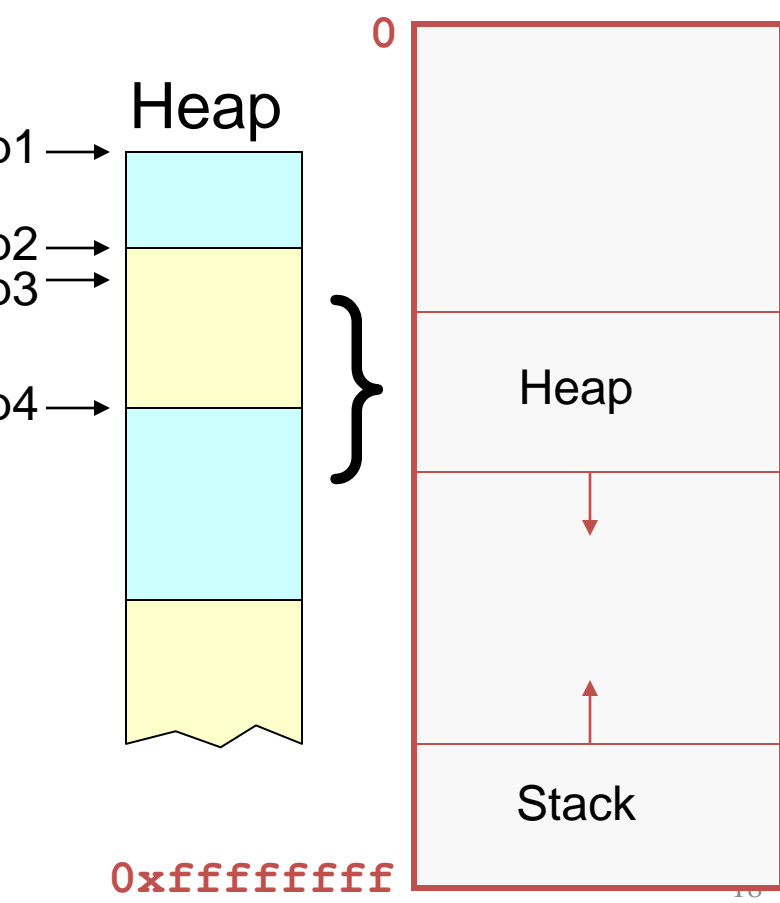

```
 #include <stdlib.h>
void *malloc(size_t size);
void free(void *ptr);
                                               0
                                                    Stack
                                            }
                                     Heap
                                                     Heap
 char *p1 = malloc(3);
 char *p2 = \text{malloc}(1);
 char \starp3 = malloc(4);
 free(p2);
 char \starp4 = malloc(6);
 free(p3);
 char *p5 = malloc(2);
 free(p1);
 free(p4);
 free(p5);
                                p1 —
                             p5, p2
                                .<br>p3
                                p4
```
**0xffffffff**

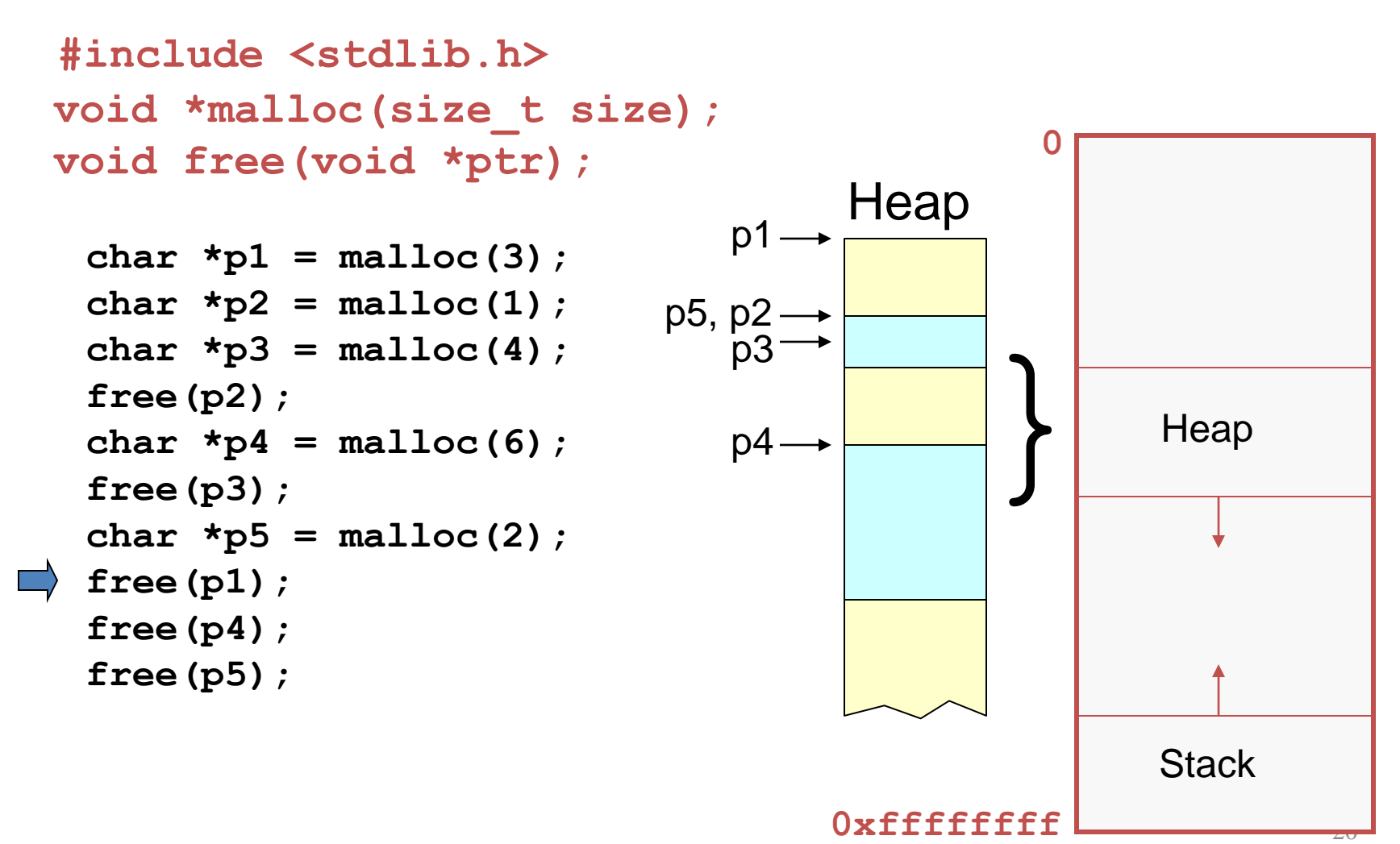

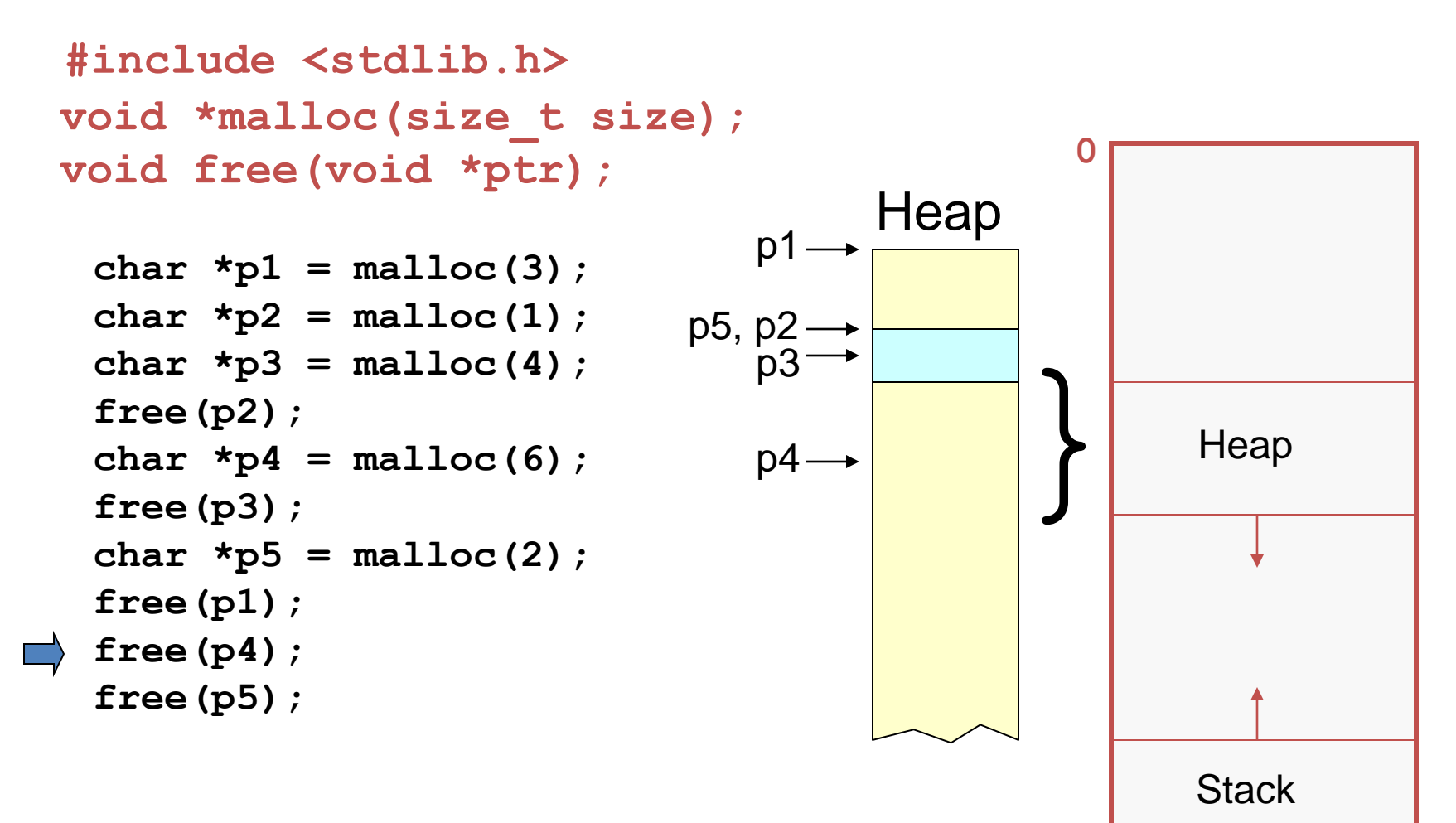

**0xffffffff**

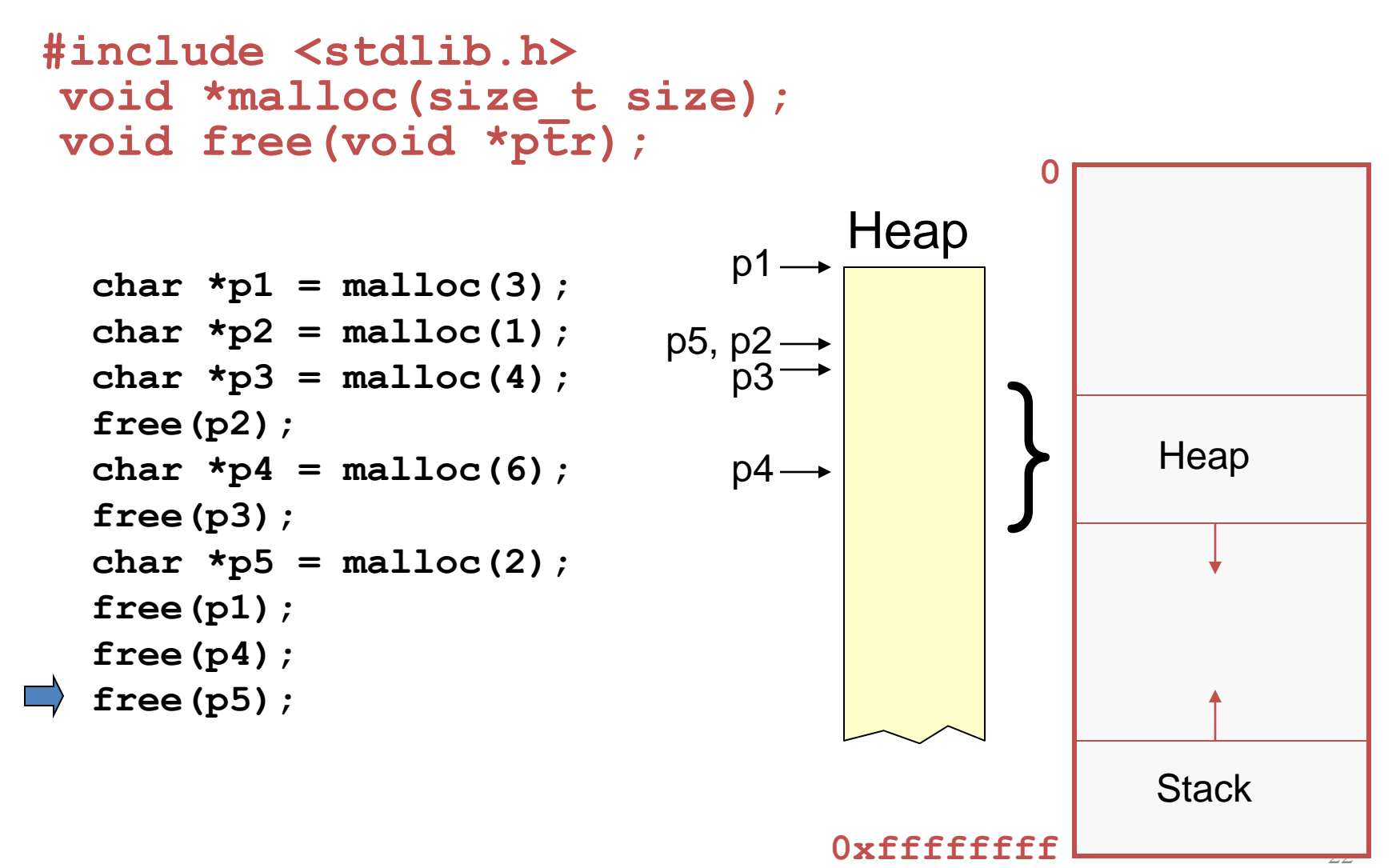

#### **Part 2:** How do **malloc()** and **free()** work?

#### The Program Break

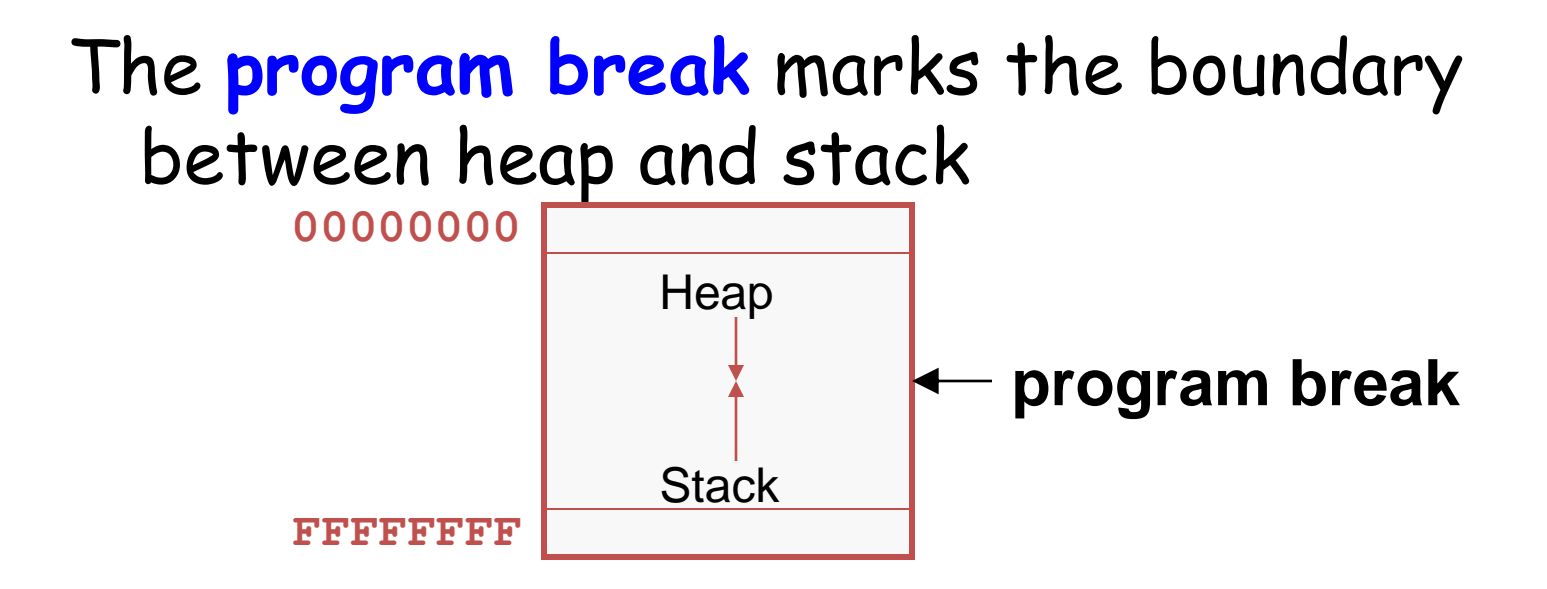

#### Initially, stack has maximum size

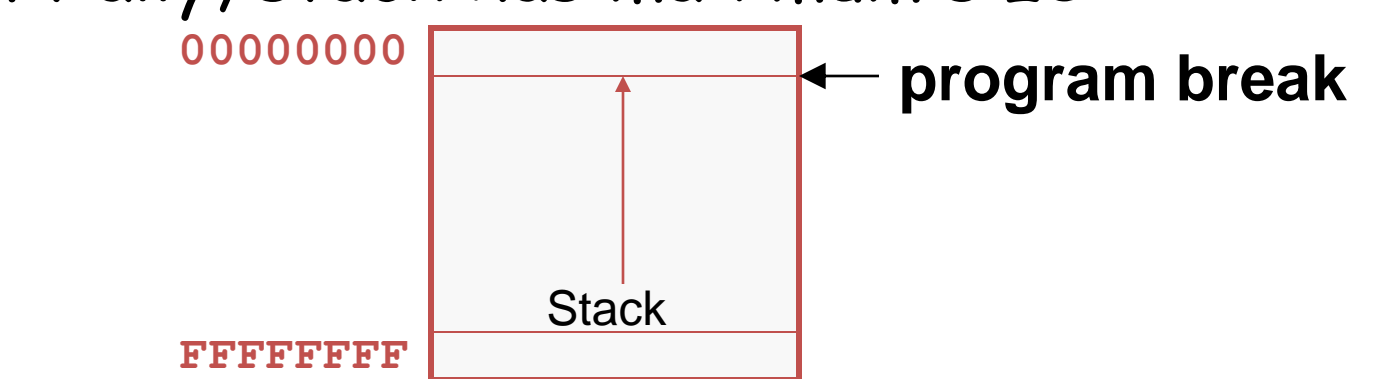

# Acquiring Heap Memory

- Q: How does **malloc()** acquire heap memory?
- A: Moves the program break downward via **sbrk()** or **brk()**system call

#### **void \*sbrk(intptr\_t increment);**

• Increment the program break by the specified amount. Calling the function with an increment of O returns the current location of the program break. Return the ptr to the previous program break if successful and -1 otherwise.

#### **int brk(void \*newBreak);**

• Move the program break to the specified address. Return 0 if successful and -1 otherwise.

## Using Heap Memory

- Q: Having acquired heap memory, how do **malloc()** and **free()** manipulate it?
- A: Topic of much research; an introduction…

## Goals for malloc() and free()

- Maximizing throughput
	- Maximize number of requests completed per unit time
	- Need both **malloc()** and **free()** to be fast
- Maximizing memory utilization
	- Minimize the amount of wasted memory
	- Need to minimize size of data structures
- Strawman #1: **free()** does nothing – Good throughput, but poor memory utilization
- Strawman #2: **malloc()** finds the "best fit" – Good memory utilization, but poor throughput

# Keeping Track of Free Blocks

- Maintain a list of free blocks of memory
	- Allocate memory from one of the blocks in the free list
	- Deallocate memory by returning the block to the free list
	- When necessary, call **sbrk()** to ask OS for additional memory, and create a new large block
- Design questions
	- How to keep track of the free blocks in memory?
	- How to choose an appropriate free block to allocate?
	- What to do with the left-over space in a free block?
	- What to do with a block that has just been freed?

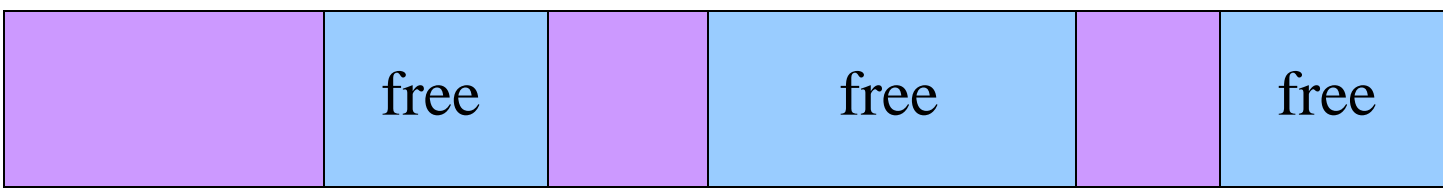

# Need to Minimize Fragmentation

- Internal fragmentation
	- Allocated block is larger than **malloc()** requested
	- E.g., **malloc()** imposes a minimum size (e.g., 64 bytes)

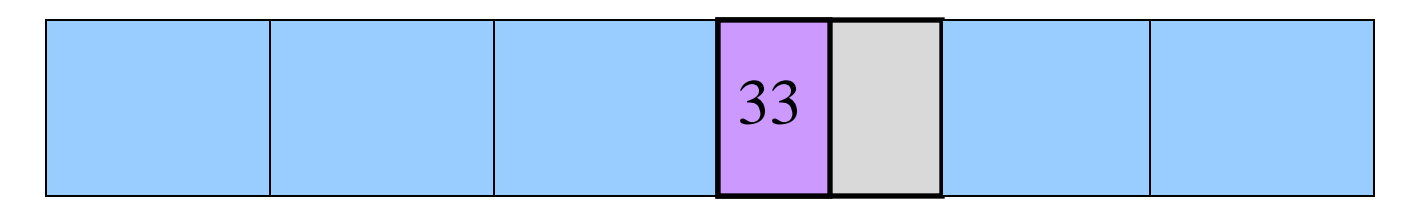

- External fragmentation
	- Enough free memory exists, but no block is big enough
	- E.g., **malloc()** asks for 128 contiguous bytes

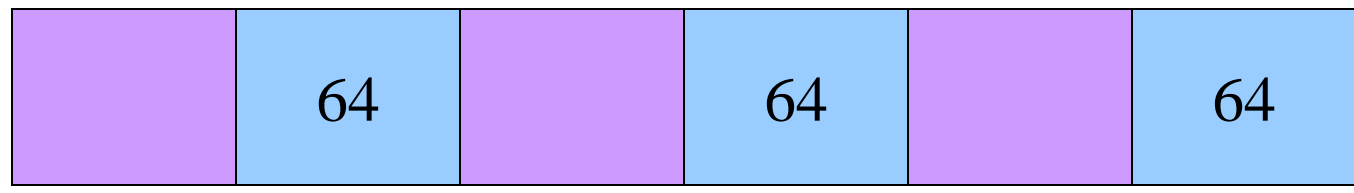

# Simple "K&R-Like" Approach

- Memory allocated in multiples of a base size  $-$  E.g., 16 bytes, 32 bytes, 48 bytes, ...
- Linked list of free blocks
	- **malloc()** and **free()** walk through the list to allocate and deallocate
- **malloc()** allocates the first big-enough block – To avoid sequencing further through the list
- malloc() splits the free block
	- $-$  To allocate what is needed, and leave the rest available
- Linked list is circular
	- To be able to continue where you left off
- Linked list in the order the blocks appear in memory
	- To be able to "coalesce" neighboring free blocks

#### Allocate Memory in Multiples of Base Size

- Allocate memory in multiples of a base size
	- Avoid maintaining very tiny free blocks
	- Align memory on size of largest data type (e.g., double)
- Requested size is "rounded up"
	- Allocation in units of base\_size
	- Round:**(nbytes+base\_size–1)/base\_size**
- Example:
	- Suppose nbytes is 37
	- And base\_size is 16 bytes
	- $-$  Then  $(37 + 16 1)/16$  is 52/16 which rounds down to 3

16 16 5

## Linked List of Free Blocks

• Linked list of free blocks

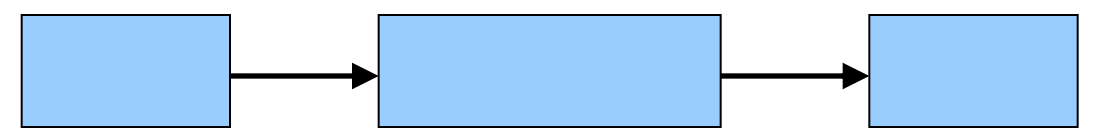

• **malloc()** allocates a big-enough block

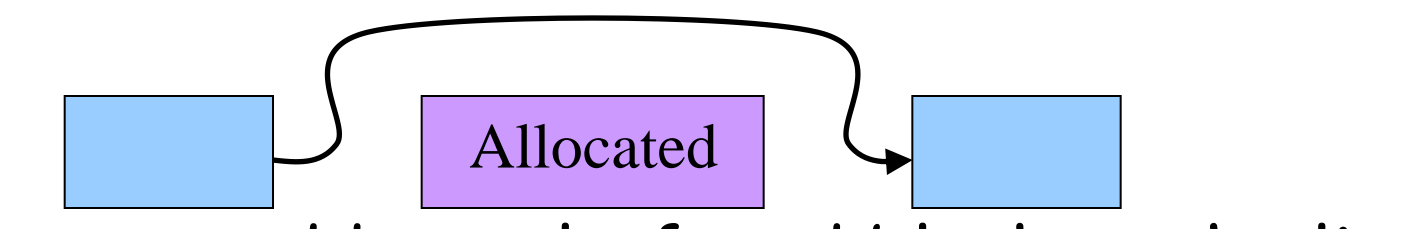

• **free()** adds newly-freed block to the list

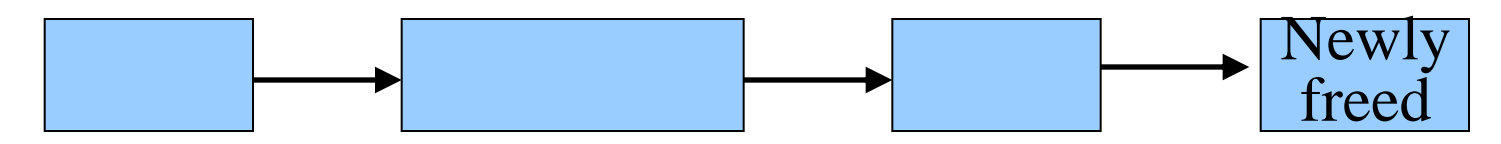

## "First-Fit" Allocation

- Handling a request for memory (e.g., **malloc()**)
	- Find a free block that satisfies the request
	- Must have a "size" that is big enough, or bigger
- Simplest approach: first fit
	- Sequence through the linked list
	- Stop upon encountering a "big enough" free block
- Example: request for 64 bytes
	- First-fit algorithm stops at the 128-byte block

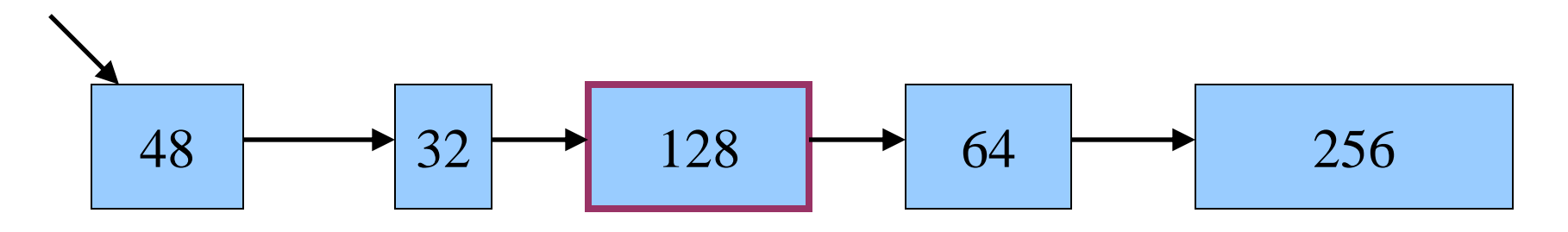

# Splitting an Oversized Free Block

- Simple case: perfect fit
	- **malloc()** asks for 128 bytes, free block has 128 bytes
	- Simply remove the free block from the list

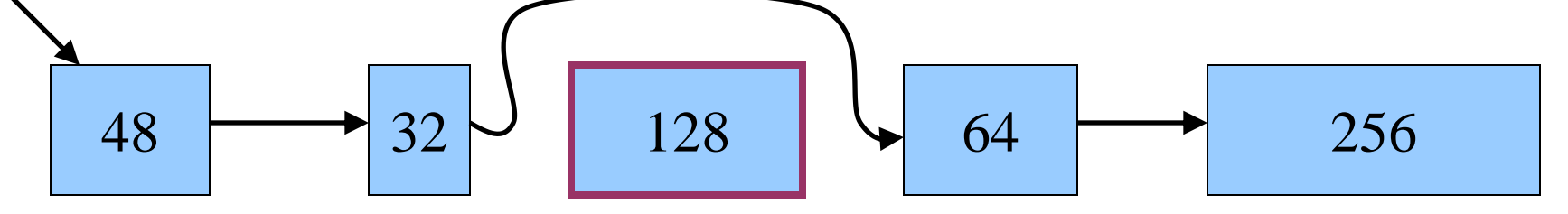

• Complex case: splitting the block – **malloc()** asks for 64 bytes, free block has 128 bytes  $48 \rightarrow 32 \rightarrow 64 \rightarrow 64 \rightarrow 256$ 64

## Circular Linked List of Free Blocks

- Advantages of making free list a circular list
	- Any element in the list can be the beginning
	- Don't have to handle the "end" of the list as special
- Performance optimization
	- Make the head be where last block was found
	- More likely to find "big enough" blocks later in the list new head

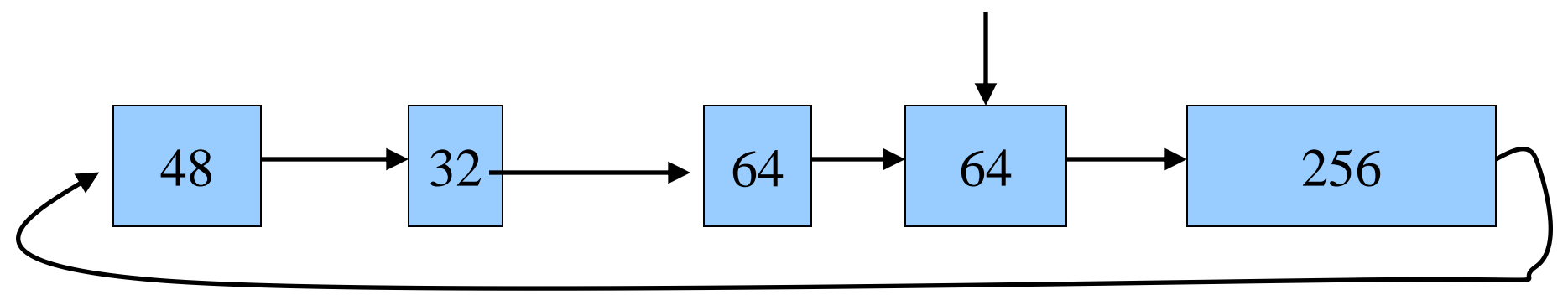

## Maintaining Free Blocks in Order

- Keep list in order of increasing addresses – Makes it easier to coalesce adjacent free blocks
- Though, makes calls to free() more expensive – Need to insert the newly-freed block in the right

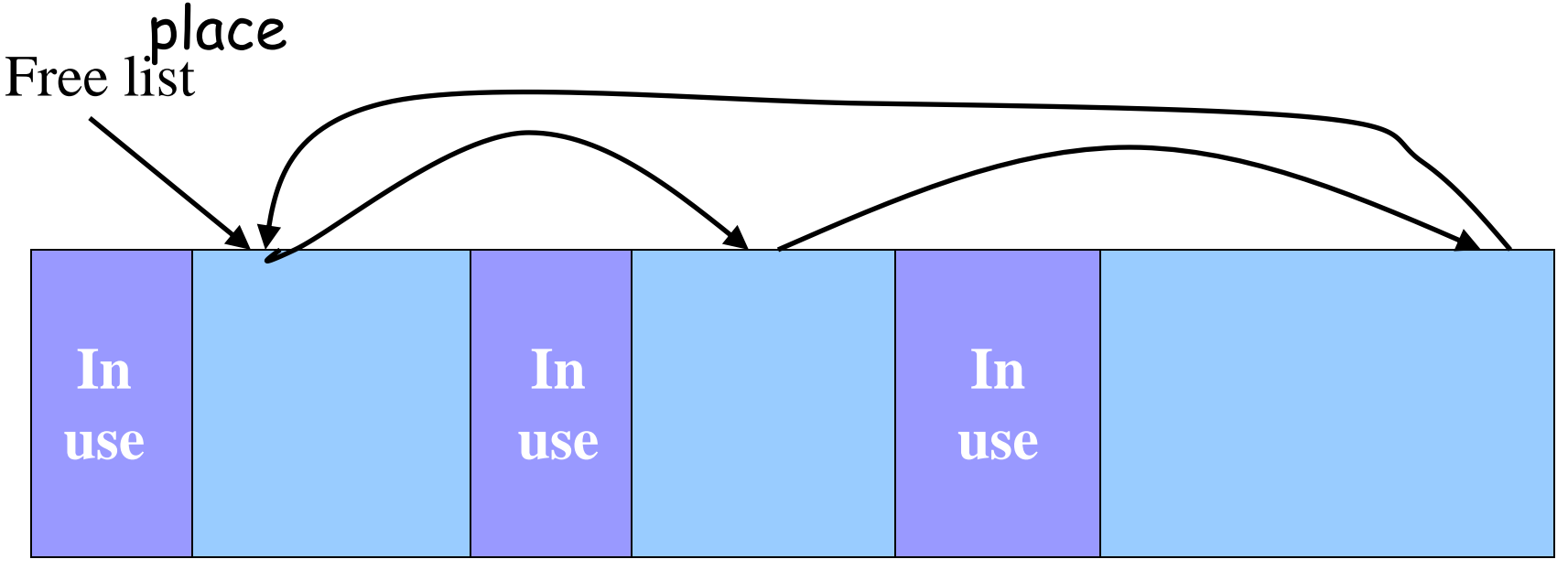

## Coalescing Adjacent Free Blocks

- When inserting a block in the free list
	- "Look left" and "look right" for neighboring free blocks

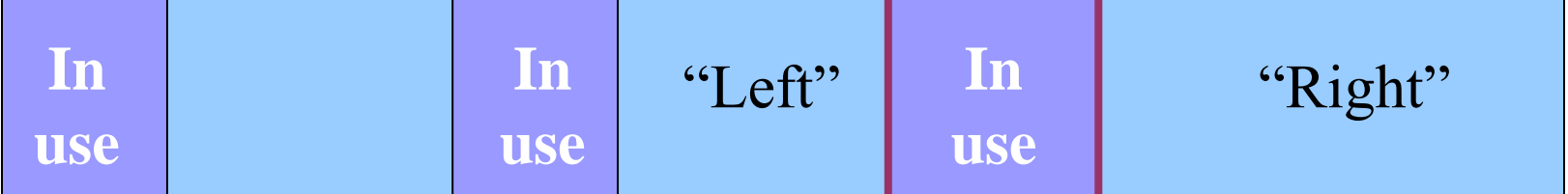

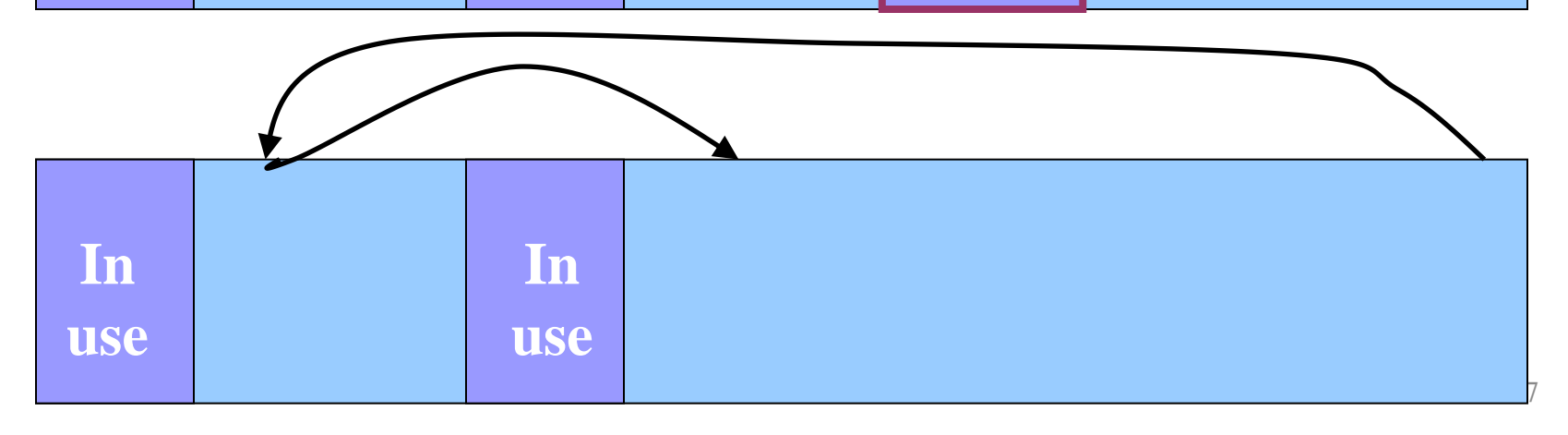

## Conclusion

- Elegant simplicity of K&R **malloc()** and **free()**
	- Simple header with pointer and size in each free block
	- Simple circular linked list of free blocks
	- Relatively small amount of code (~25 lines each)
- Limitations of K&R functions in terms of efficiency
	- **malloc()** requires scanning the free list
		- To find the first free block that is big enough
	- **free()** requires scanning the free list
		- To find the location to insert the to-be-freed block